Université de Flemcen  $2012042015$ Faculté des Screuces Departement de Mathématiques 3 Mall. Controle Continue de: Introduction aux processus Shachastiques Ducée 1430 min. Exercice 1: Cu considère Xet Y deux v.a.r. independantes telles que x = 1/ co(1] et Y = E(1), 1 un réel positef 1) Déterminer la fonction génératrice de moments du couple aleatour  $Z = (X, Y)$ . 2) Déterminer la matrice de covaniance du couple alectorie  $(X, 5)$  on  $S = X + Y$ . Exercice 2: Soit X et Y deux v. a.r. indépendantes de même loi  $ch(G,1)$ . 1) Determiner la loi du Comple  $(X, Z)$  au Z = X + Y 2 2) En déduie la loi de la va. 5. Z puis la loi conditionnelle de  $X$  sachant  $X^2 + Y^2$ 3) Calcule l'espérance en ditionnelle E(IXI/X2-Y2) Exercice B: Cy considéré deux via-r. indépendante Xet Y de lois respectives B (P) et B (n, P) 1) Donner cla los de S. 2) Calculer la bi du couple aleatorie (X, S) où S = X+Y 3) Calcule la fonction de masse de la loi conditionnelle  $oleX/S$ Bon comage!

$$
\sum_{\substack{S=1\\S_{\text{min}}} \sum_{\substack{j=1\\S_{\text{min}}}^{S_{\text{min}}} \sum_{\substack{j=1\\S_{\text{min}}}^{S_{\text{min}}} \sum_{\substack{j=1\\S_{\text{min}}}
$$

$$
37 \mathcal{L}(X/S) = \frac{P \circ u_{1} \circ P \circ u_{1} \circ u_{1} + P \circ (u_{1} \circ P) \circ u_{1} - P \circ u_{1} - P \circ u_{1
$$

$$
= \int_{0}^{1} \frac{C_{n}^{\lambda - x}}{C_{n+1}^{\lambda}}
$$
  $\frac{}{sin\lambda x} = \int_{0}^{1} 2\lambda x e^{i\lambda x} dx$ 

$$
\frac{62}{3} \times 4\frac{1}{2} \cdot 8(x,7)^{5} \quad 3 \times 4 \times 2 \implies 3 \times 4 \times 12
$$
\n
$$
4\frac{1}{2} \cdot 8x^{2} \times 9 \implies 3x^{2} \times 12 \implies 3x^{2} \times 12 \implies 12 \times 12
$$
\n
$$
4\frac{1}{2} \cdot 8x^{2} \times 12 \implies 12 \times 12 \implies 12 \times 1
$$

3)  $E\left(|x| / x^{2} + y^{2} \} \right) = E\left(|x| / Z = 3\right) = \int |x| \frac{z^{2}}{x^{2}} = 3 \int dx$ <br>  $= \int_{-\sqrt{3}}^{\sqrt{3}} |x| \frac{1}{\pi \sqrt{3-x^{2}}} dx$ <br>  $= -\frac{4}{\pi} \int_{0}^{\sqrt{3}} \frac{-2x dx}{(3-x^{2})^{1/2}} = -\frac{4}{\pi} \int_{0}^{\sqrt{3}} \frac{3}{(3-x^{2})^{1/2}} = -\frac{4}{\pi} \int_{0}^{\sqrt{3}} \frac{-2x dx}{(3-x^{2})^{1/2}}$  $= -\frac{2}{\pi} \left( 0 - \frac{1}{2} \right)^{1/2} = \frac{2 \sqrt{3}}{\pi}$ 

Barême: chaque question = 1pt<br>puis une règle de 3 pour obtenu

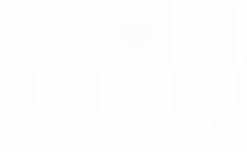